## CAS BACnet Explorer Crack Activation Key [April-2022]

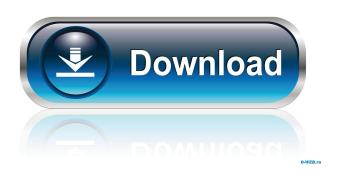

CAS BACnet Explorer License Code & Keygen [March-2022]

Explore and test your BACnet network quickly and easily, in minutes! CAS BACnet Explorer

Full Crack is an easy to use application for Windows, providing a unique BACnet Explorer for your networks. What can you do with

CAS BACnet Explorer? If you own a CCIP, there is nothing easier to create a complete checklist than the fully automated CCIP that requires only a few mouse clicks. With the easy-to-use interface, you can easily create a checklist that automatically generates a printed list, containing all the information you require about your devices. In addition, you can save the checklist to a text file, or export it to HTML or PDF for use as a checklist that you can share with your colleagues. The CCIP Application is extremely

easy to use. In just a few mouse clicks you can create a complete checklist from your CCIP list. The checklist can then be saved as a.txt or HTML file, or exported to a PDF for printing. Fully automate your tasks and save time The CCIP Application can be used in conjunction with CCIPWS Server (www.contitm.net/ccipws/). A successful business is a well organized business, and a well organized business is a happy business. - Peter Drucker Tools for **Business Success!** The Cisco

Certified Internet Performance (CCIP) exam has become one of the most important certifications for network administrators around the globe. The CCIP exam tests your abilities as an Internet performance professional, and validates your technical knowledge to ensure your network has the needed capabilities to deliver performance to your customers. It is also becoming a requirement for customers who require performance and security for their Internet connections. If you are

looking to build, maintain, and secure your network in an efficient, effective, and profitable manner, then the CCIP is the right certification for you! The CCIP exam will take you just one day to complete, and you will have to give the exam only once. The examination consists of three fulllength simulation-based tests, designed to provide a valid assessment of the skills and abilities needed to administer a Cisco IP/Networking Professional network. The knowledge and skills

you gain by passing the CCIP exam will equip you to deliver the fastest, most reliable, and most secure services to your customers. Why become a CCIP Professional? To become a CCIP Professional you will need to complete

**CAS BACnet Explorer Crack + Free For PC** 

KeyMACRO is a program for generating an arbitrarily large checksum of the ASCII text of a file. This enables a large number of files to be checksummed on a

single disk, greatly reducing the time required. A second version of the program was recently added. DV-ASA-Fury Enterprise A/V Firewall The DV-ASA-Fury Enterprise A/V Firewall is a versatile and reliable firewall appliance designed to protect smallmedium businesses against Denial of Service attacks and malware. The DV-ASA-Fury can be installed on a local network or as a Windows Server 2003 Server which acts as a network-attached storage (NAS) server. The DV-ASA-Fury can act

as a standalone device or as a Windows server. AVSX-2.0 Remote Access Controller for NAC5K This is a Software application for remote monitoring and controlling AVSX-2.0 NAC5K Remote Access Controller. It can be used to monitor and remotely control any AVSX-2.0 NAC5K Remote Access Controller. CAS BACnet Explorer v1.1 CAS BACnet Explorer is the perfect utility for testing, debugging and discovering BACnet networks and devices. Exploring - Automatically

discover all the BACnet devices, objects, and their properties on your network. The objects and devices are arranged in an easy to use tree format with braches for each network, object, and device.

Testing - The CAS BACnet
Explorer allows you to write to the
BACnet points, turn lights on or
off, generate alarms, ACK alarms,
ect Debugging - With the report
function you can document the
current state of your BACnet
network, and use the information
in your documentation. Never

again ask yourself if a BACnet device is on your network, and what value does it have. Monitoring - A monitoring table can be set up to check the present value or any other property of a BACnet object, easily with a single glance. Give CAS BACnet Explorer a try to fully assess its capabilities! KEYMACRO Description: KeyMACRO is a program for generating an arbitrarily large checksum of the ASCII text of a file. This enables a large number of files to be

checksummed on a single disk, greatly reducing the time required. A second version of the program was recently added 1d6a3396d6

CAS BACnet Explorer is a free program that will help you understand, explore, test, and debug BACnet networks and devices on your local LAN. It is a standalone application and does not require any of your other programs, including: BACnet Explorer NetCommander NetCommander Pro NACI CAS/RAC J-CTC J-RAC CAS/DAX P&C HSE SITE BUSMASTER BACnet Control

Monitor CSU SCADA CSIA CAS/RAC Explorer is a standalone application that allows you to display and manage all the devices and points that have been defined in the RAC schema that is being used. It is a standalone application that does not require any of your other programs, including: CAS/RAC CAS NetCommander J-CAS NetCommander Pro CAS/RAC CAS/DAX J-CAS CAS/DAX P&C HSE SCADA CSIA CAS/DAX Explorer is a standalone application that allows

you to display and manage all the devices and points that have been defined in the DAX schema that is being used. It is a standalone application that does not require any of your other programs, including: CAS/DAX NetCommander J-CAS CAS/RAC CAS/RAC CAS HSE CSIA CAS/RAC Control Monitor is a standalone application that allows you to display and manage all the devices and points that have been defined in the RAC schema that is being used. It is a standalone

application that does not require any of your other programs, including: CAS/RAC CAS/DAX NetCommander CAS/RAC CAS/RAC CAS CSIA HSE SCADA CAS/DAX Control Monitor is a standalone application that allows you to display and manage all the devices and points that have been defined in the DAX schema that is being used. It is a standalone application that does not require any of your other programs, including: CAS/DAX NetCommander CAS/RAC J-CAS

## CAS/DAX CAS

What's New In?

CAS BACnet Explorer is the perfect utility for testing, debugging and discovering BACnet networks and devices. Exploring -Automatically discover all the BACnet devices, objects, and their properties on your network. The objects and devices are arranged in an easy to use tree format with braches for each network, object, and device. Testing - The CAS

BACnet Explorer allows you to write to the BACnet points, turn lights on or off, generate alarms, ACK alarms, ect Debugging - With the report function you can document the current state of your BACnet network, and use the information in your documentation. Never again ask yourself if a BACnet device is on your network, and what value does it have. Monitoring - A monitoring table can be set up to check the present value or any other property of a BACnet object, easily with a

single glance. Buy one copy today! \$39.99 You Save: \$4.00 CAS BACnet Explorer is the perfect utility for testing, debugging and discovering BACnet networks and devices. Exploring - Automatically discover all the BACnet devices, objects, and their properties on your network. The objects and devices are arranged in an easy to use tree format with braches for each network, object, and device. Testing - The CAS BACnet Explorer allows you to write to the BACnet points, turn lights on or

off, generate alarms, ACK alarms, ect Debugging - With the report function you can document the current state of your BACnet network, and use the information in your documentation. Never again ask yourself if a BACnet device is on your network, and what value does it have. Monitoring - A monitoring table

Monitoring - A monitoring table can be set up to check the present value or any other property of a BACnet object, easily with a single glance. Give CAS BACnet Explorer a try to fully assess its

capabilities! Description: CAS BACnet Explorer is the perfect utility for testing, debugging and discovering BACnet networks and devices. Exploring - Automatically discover all the BACnet devices, objects, and their properties on your network. The objects and devices are arranged in an easy to use tree format with braches for each network, object, and device. Testing - The CAS BACnet Explorer allows you to write to the BACnet points, turn lights on or off, generate alarms, ACK alarms,

ect Debugging - With the report function you can document the current state of your BACnet network, and use the information in your documentation. Never again ask yourself if a BACnet device is on your network, and what value does it have. Monitoring - A monitoring table can be set up to check

**System Requirements For CAS BACnet Explorer:** 

OS: Windows 7/Windows 8 Processor: Intel Core i3 2.6GHz or faster RAM: 4GB HDD: 10GB GPU: Intel HD 3000 or newer DirectX: Version 9.0c How To Install/Uninstall Microsoft Visual Studio 2017 To get the VS 2017, make sure you have the following things: An internet connection to download the 'visual studio 2017 iso' A Windows system that meets the requirements above Activation code, which is required for

https://natsegal.com/wp-content/uploads/2022/06/perkwain.pdf

https://library.big-bee.net/portal/checklists/checklist.php?clid=2839

https://invertebase.org/portal/checklists/checklist.php?clid=7078

https://www.lichenportal.org/chlal/checklists/checklist.php?clid=13538

http://www.puremeditation.org/?p=5819

https://baukultur.plus/wp-content/uploads/2022/06/octahil.pdf

https://www.goldenglowyoga.ie/wp-content/uploads/2022/06/Glassix.pdf

https://hissme.com/upload/files/2022/06/JT8i7DNOMpHZx4HHOg81 07 c1f5c168436906b0fec1ca4dbbf9caf8 file.pdf

https://jasaborsumurjakarta.com/?p=2016

http://elevatedhairconcepts.com/?p=3155

https://kazacozum.com/wp-content/uploads/2022/06/russarme.pdf

https://www.vanquisherstcg.com/mandolinchordslite-crack-free-download/

 $\underline{https://www.merexpression.com/upload/files/2022/06/qEoZqpXDTZbVAaR2nneg\_07\_c1f5c168436906b0fec1ca4dbbf9caf8\_f}$ 

ile.pdf

https://pojisteni-firmv.cz/?p=684

https://iptvpascher.com/wp-content/uploads/2022/06/khargree.pdf

https://pmeceu.com/wp-content/uploads/2022/06/faikrys.pdf

https://crimewatching.com/wp-content/uploads/2022/06/Aml2Dropbox.pdf

http://findmallorca.com/chatbot-designer-pro-with-license-code-for-windows-2022-latest/

http://www.mybeautyroomabruzzo.com/?p=2249

https://fantasyartcomics.com/2022/06/07/timesnapper-crack-free-pc-windows/